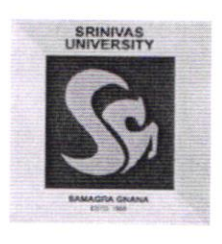

# SRINIVAS UNIVERSITY

4.3.3 Institution has the following Facilities for e-content development and other resource development

#### INDEX

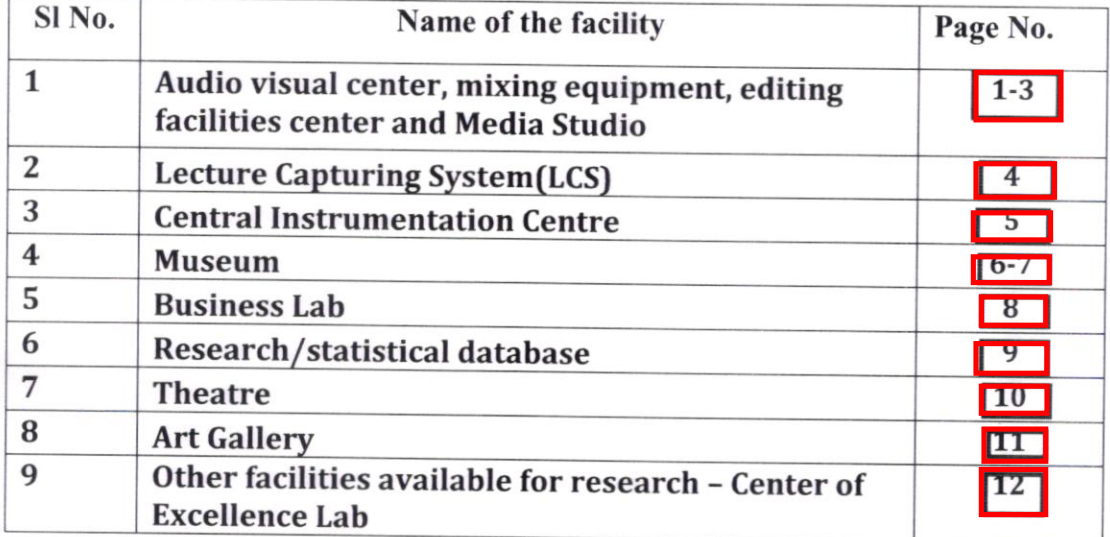

### <span id="page-1-0"></span>Audio visual center, mixing equipment, editing facilities and Media **Studio**

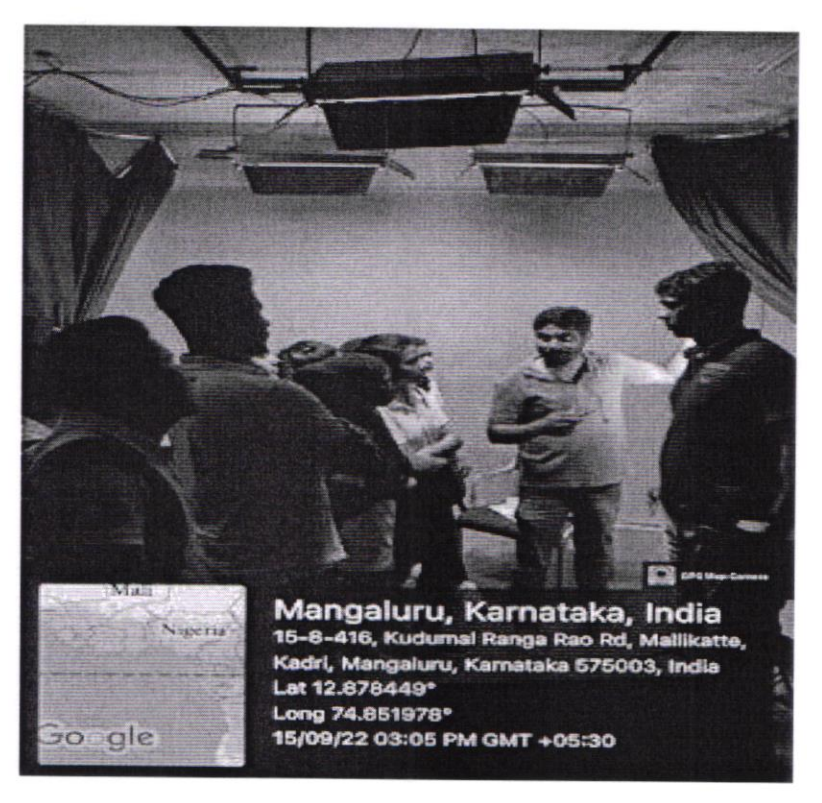

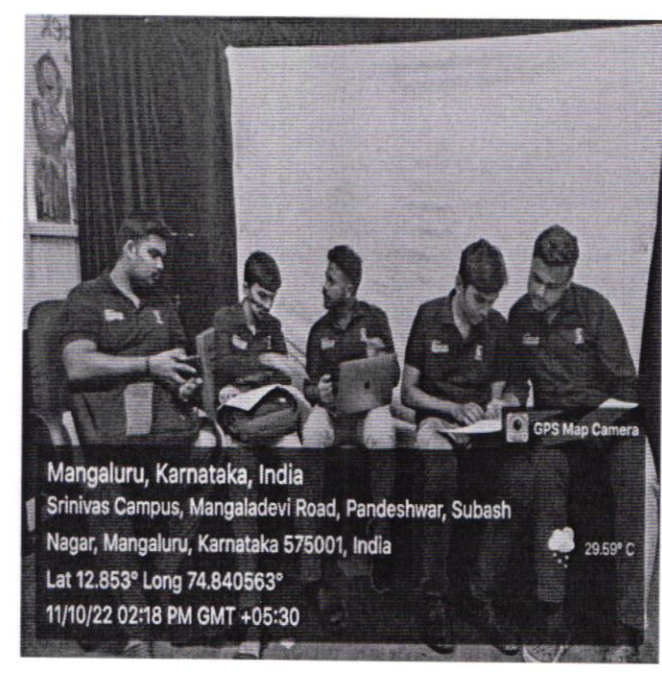

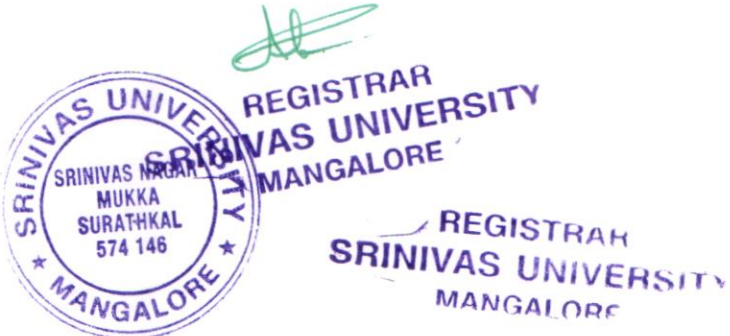

## ADOBE CREATIVE CLOUD APPLICATIONS: (Version CC 2020)

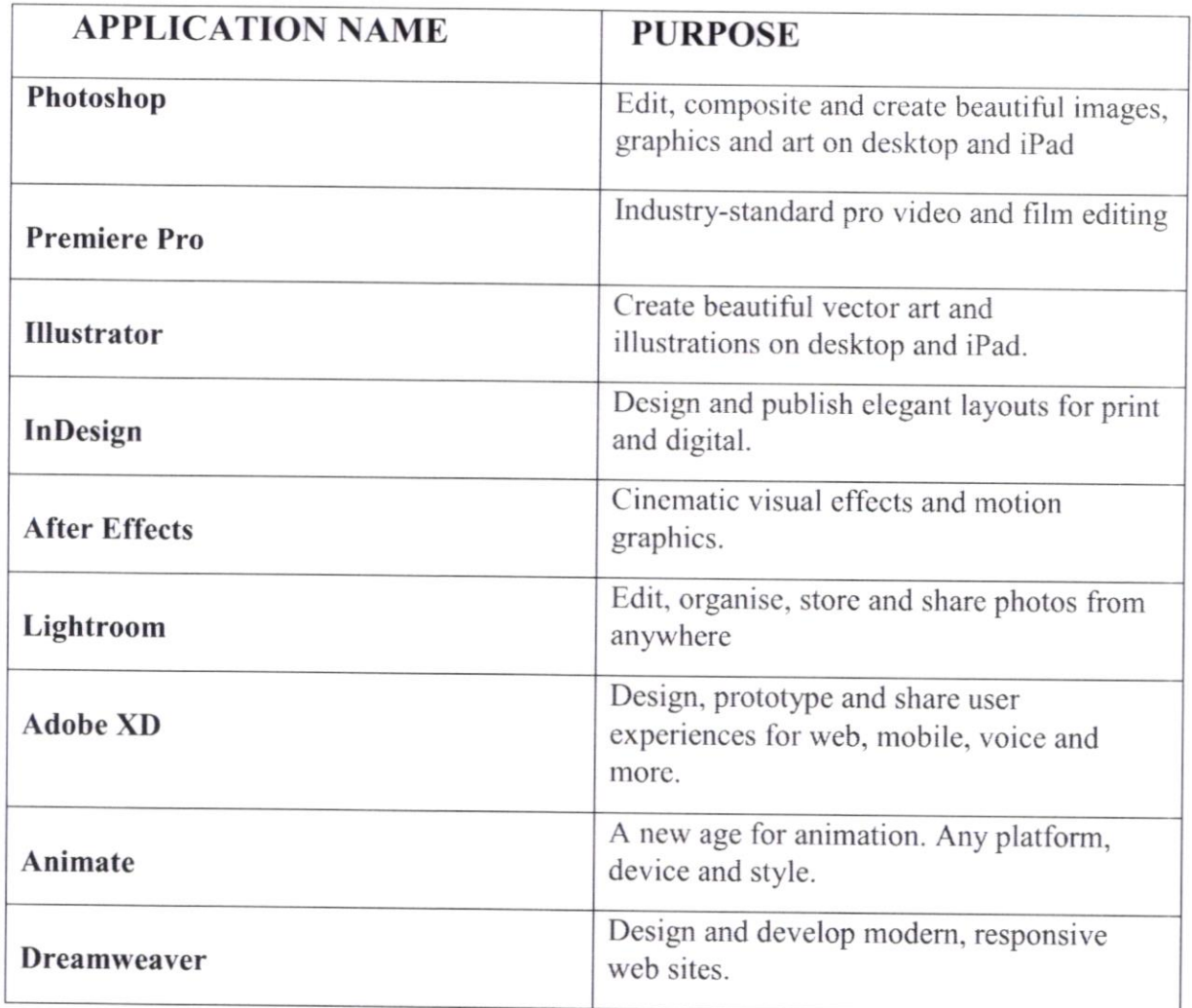

## **Open-Source Applications**

Krita: (Version Krita 5.1.0) Krita is a free and open-source raster graphics editor designed primarily for digital art and 2D animation.

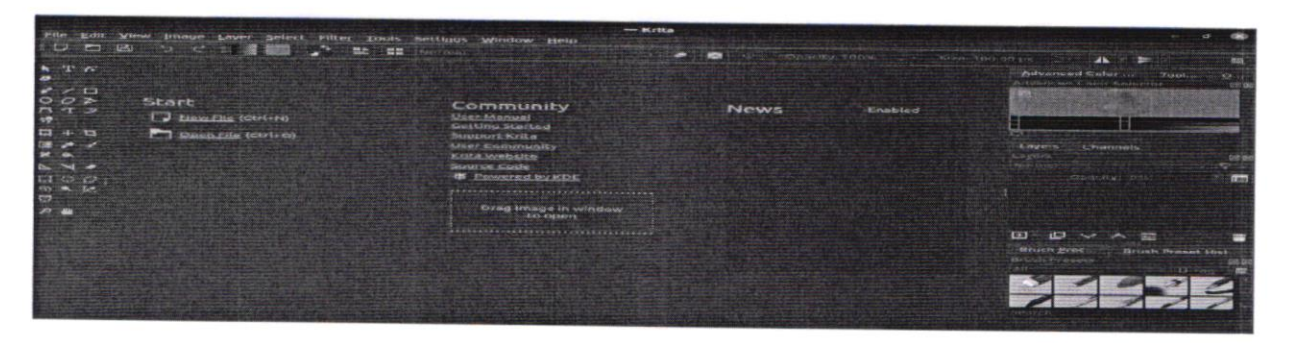

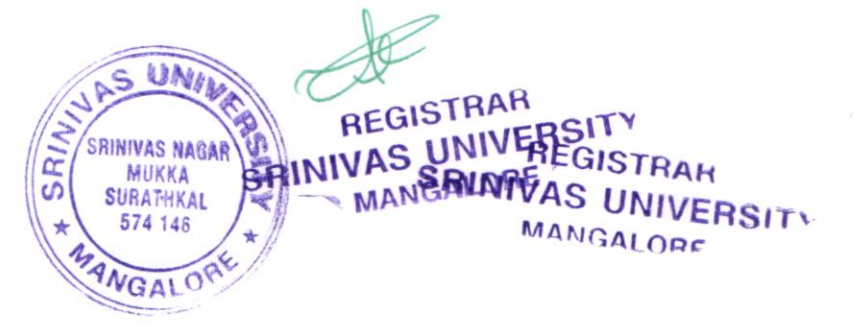

Inkscape: (Version Inkscape 1.2) Inkscape is a free and open-source vector graphics editor used to create vector images, primarily in Scalable Vector Graphics format. Other formats can be imported and exported. Inkscape can render primitive vector shapes and text.

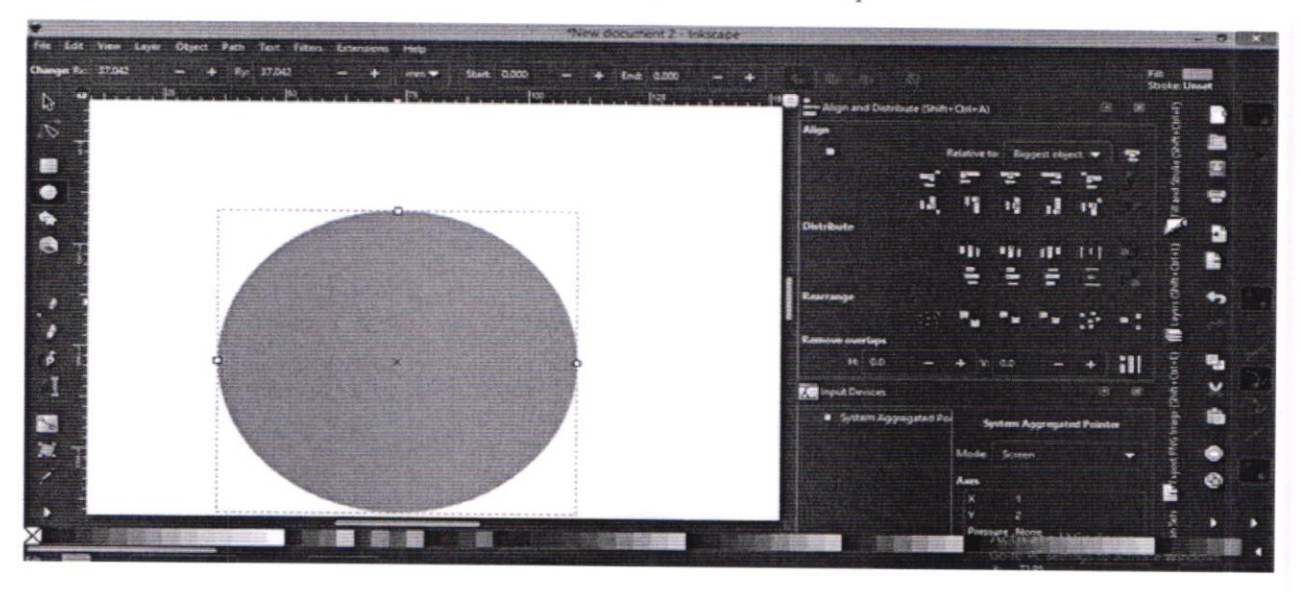

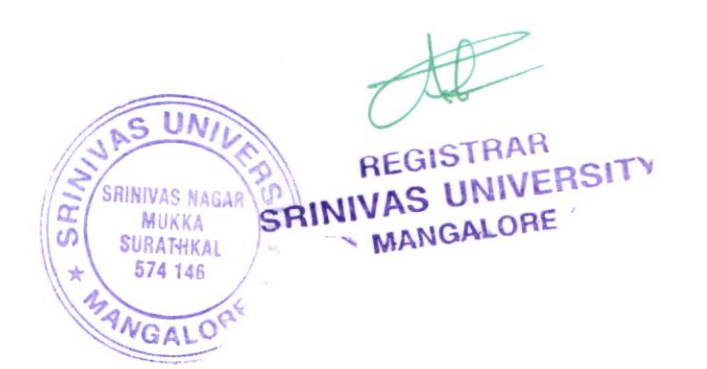

### **Lecture Capturing System (LCS)**

<span id="page-4-0"></span>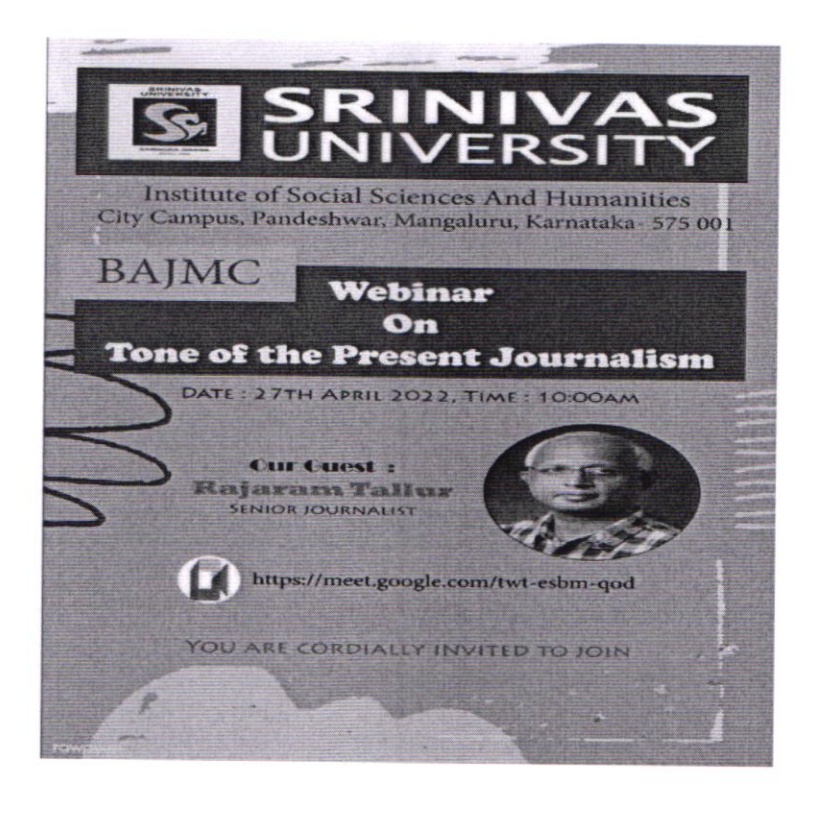

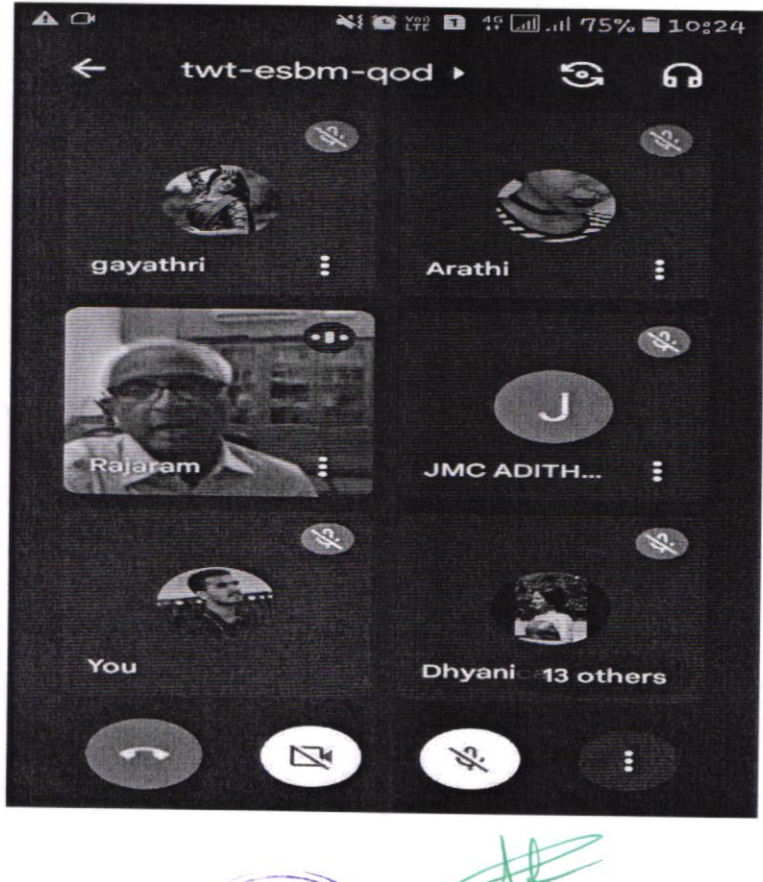

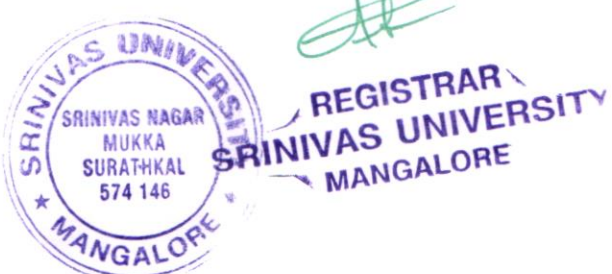

### **Central Instrumentation Centre**

<span id="page-5-0"></span>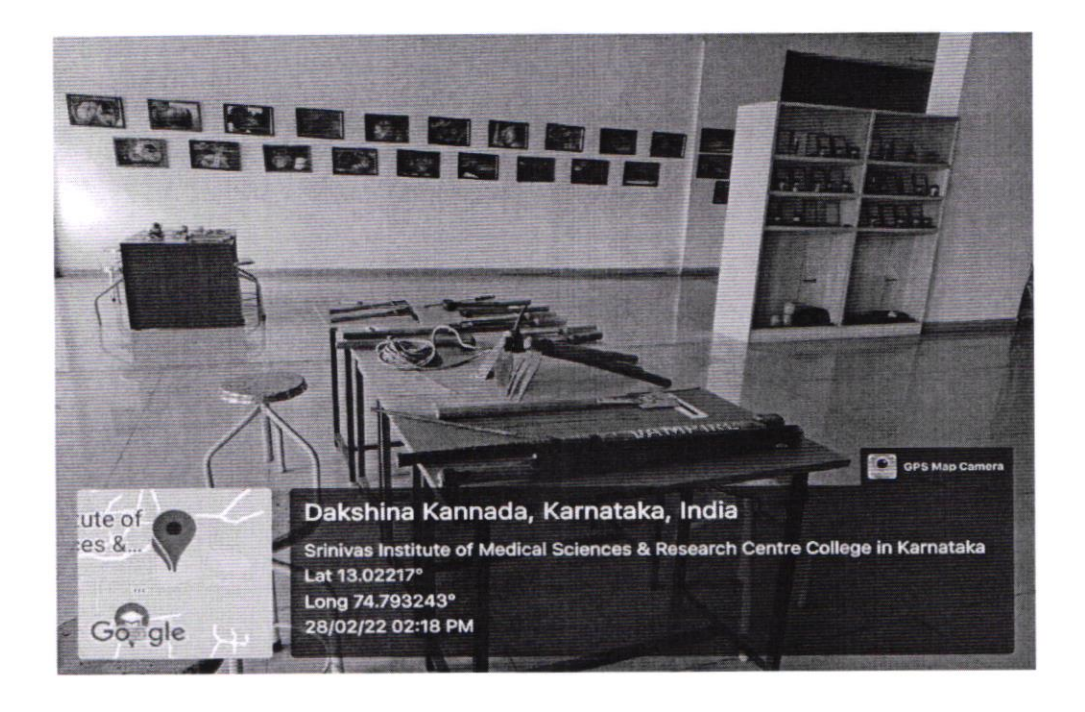

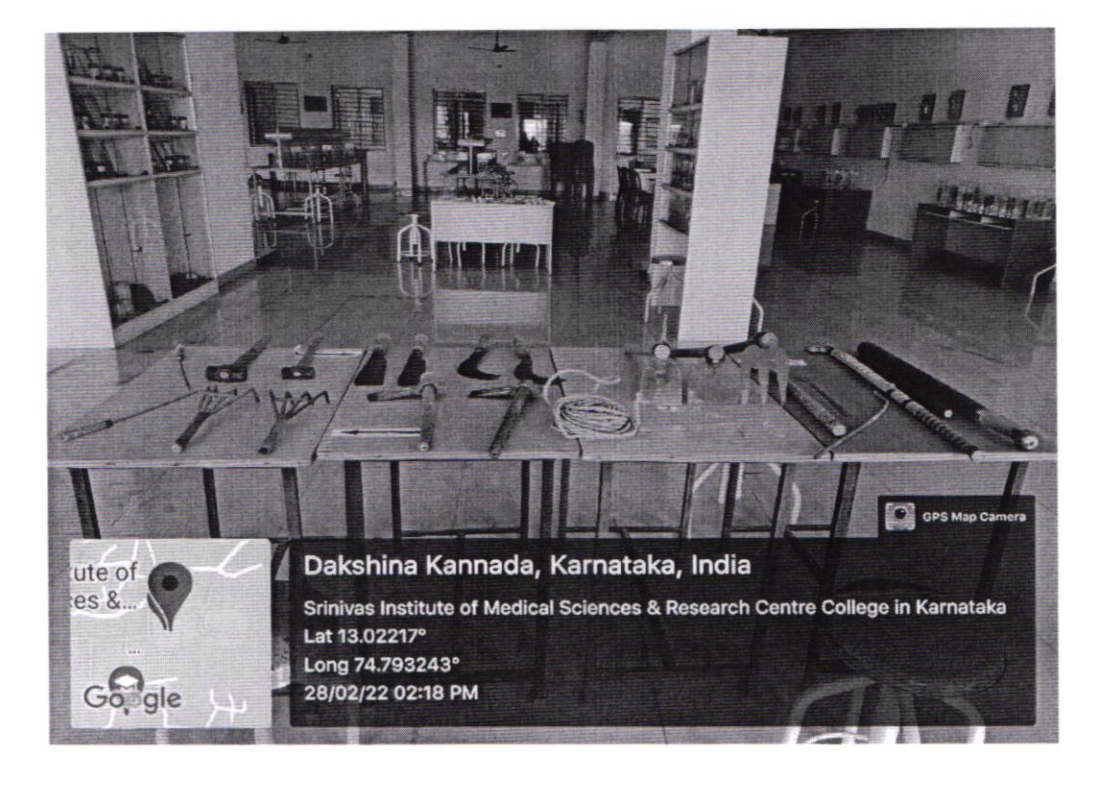

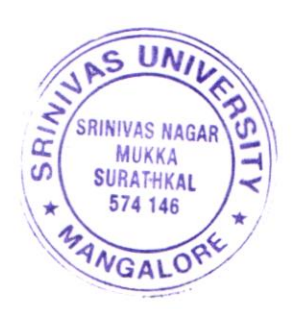

REGISTRAR<br>SRINIVAS UNIVERSITY MANGALORE

### **Museum**

<span id="page-6-0"></span>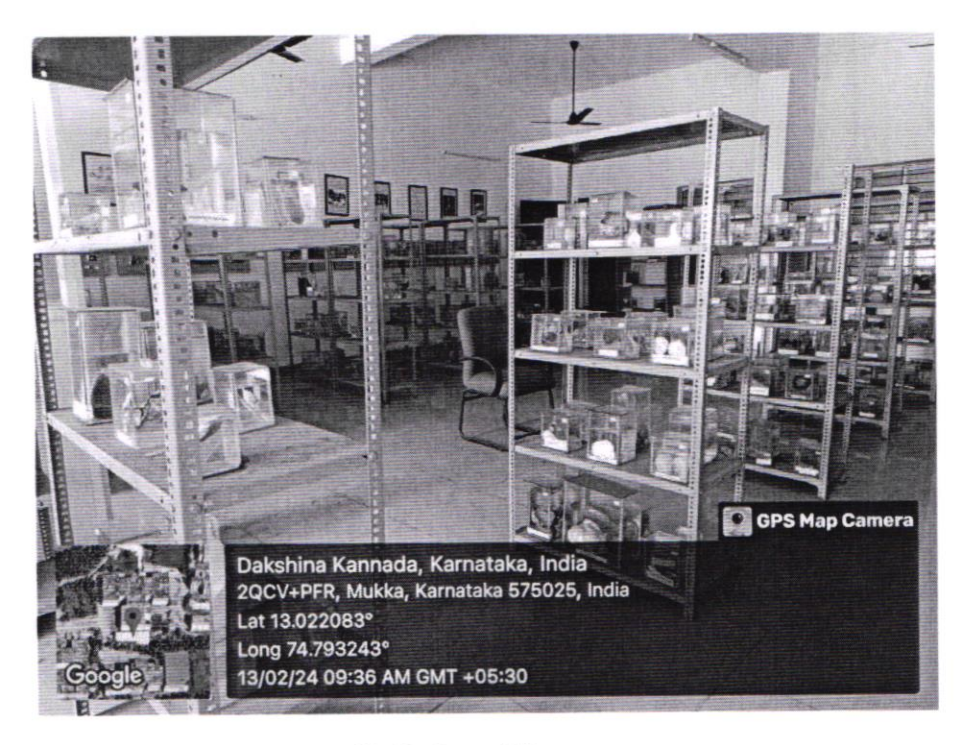

**Pathology Museum** 

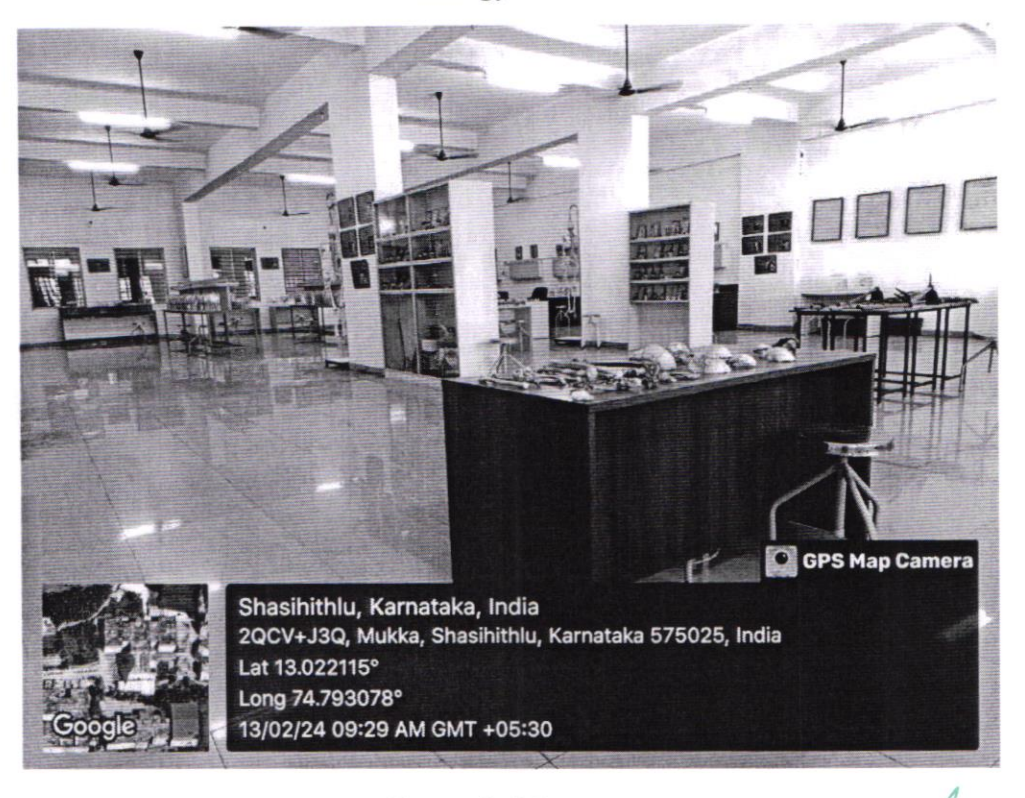

**Forensic Museum** 

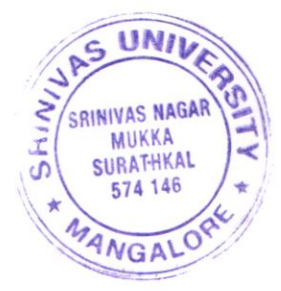

REGISTRAH SRINIVAS UNIVERSITY MANGALORE

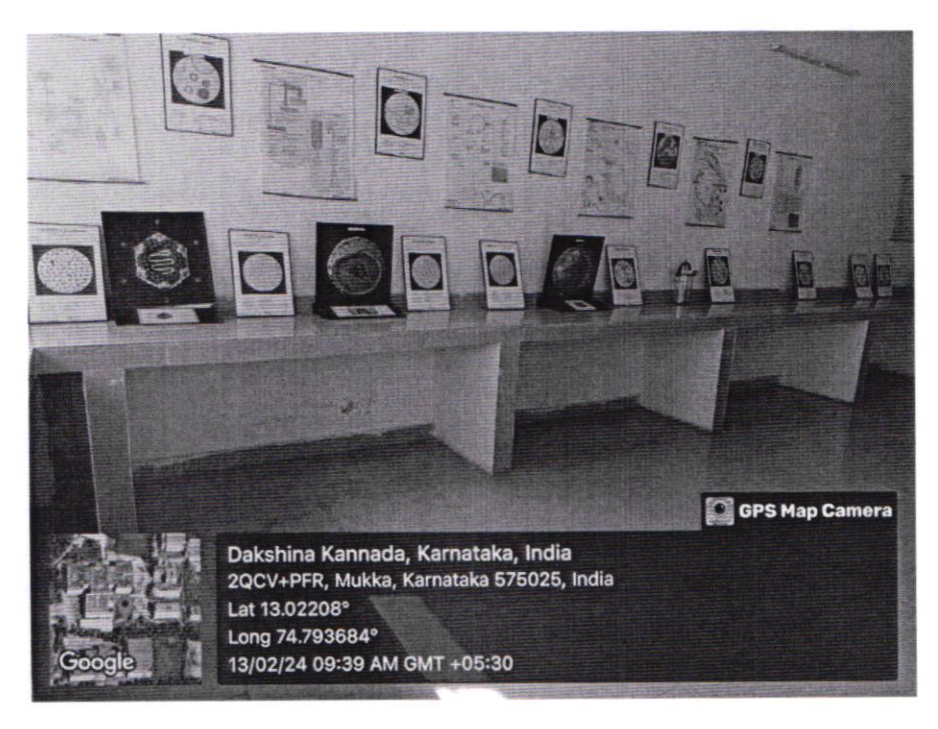

**Microbiology Museum** 

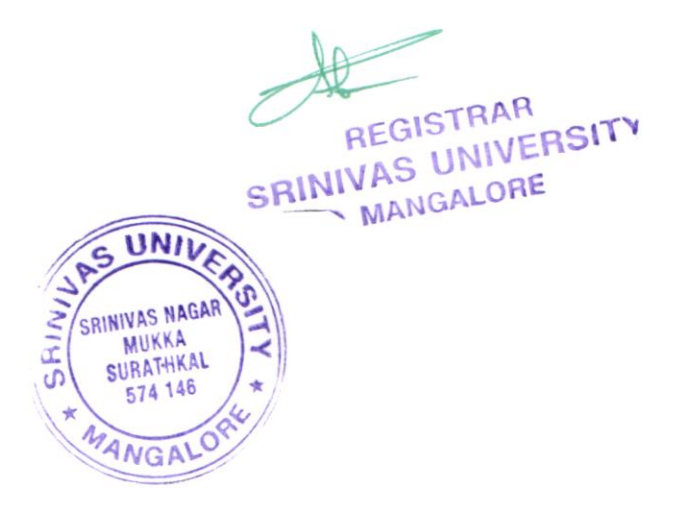

### **BUSINESS LAB**

<span id="page-8-0"></span> $\bigcirc$ GPS Map

21-3-111/1, Mangaladevi Temple Rd, Subash Nagar, Mangaluru, Karnataka 575001, India

Latitude 12.8531312°

Local 10:18:56 AM GMT 04:48:56 AM

Altitude -80.9 meters Thursday, 03-03-2022

74.8408278°

Longitude

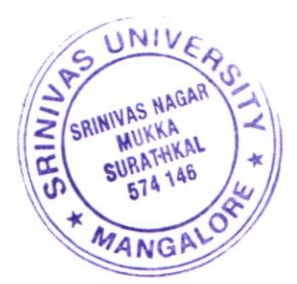

REGISTRAH SRINIVAS UNIVERSITY MANGALORE

 $21$ 

### **Research/Statistical Database**

<span id="page-9-0"></span>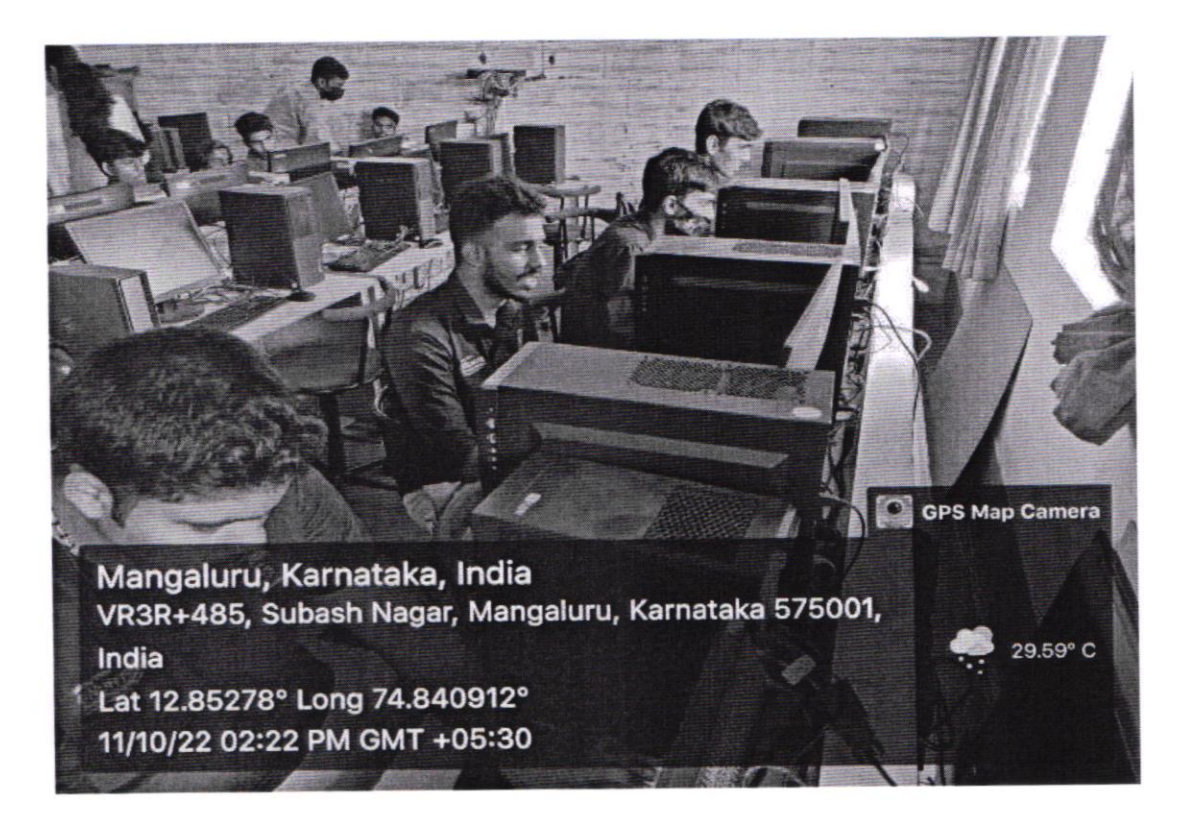

 $\frac{1}{2}$ 

**REGISTRAR** SRINIVAS UNIVERSITY MANGALOOC

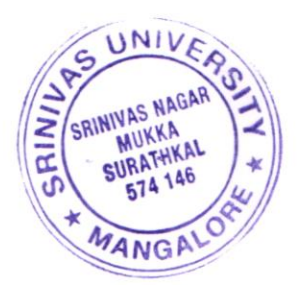

#### **THEATRE**

<span id="page-10-0"></span>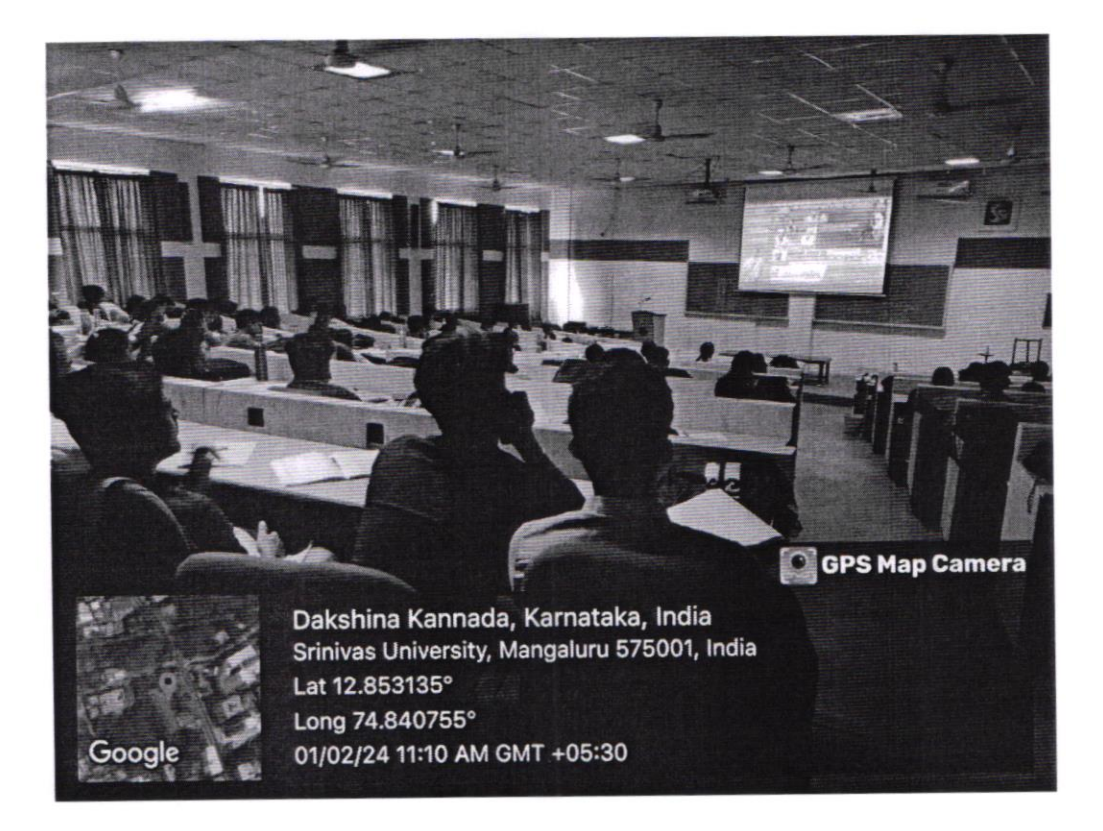

REGISTRAR<br>REGISTRAR<br>SRINIVAS UNIVERSITY

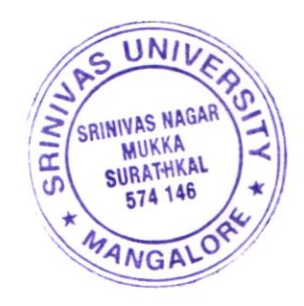

#### **ART GALLERY**

<span id="page-11-0"></span>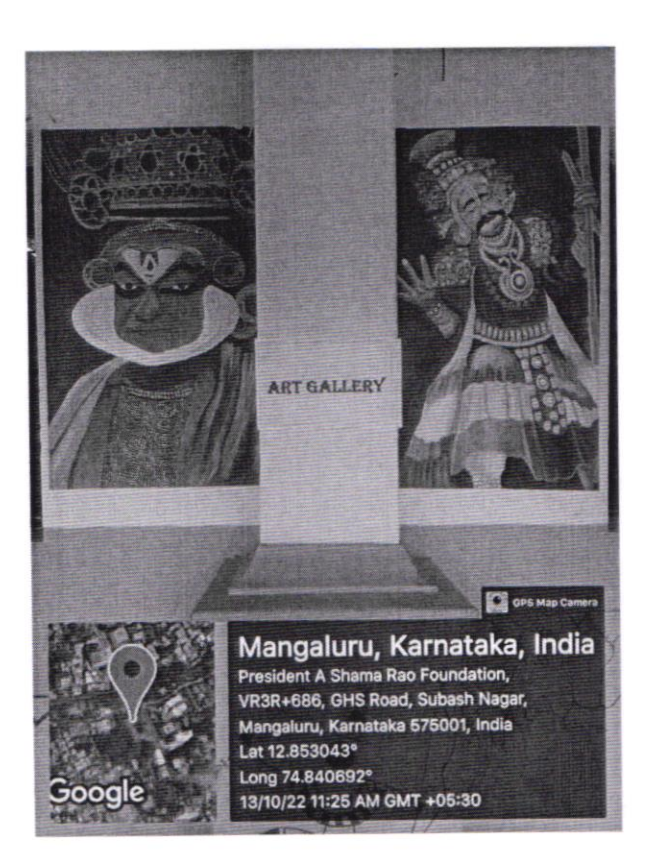

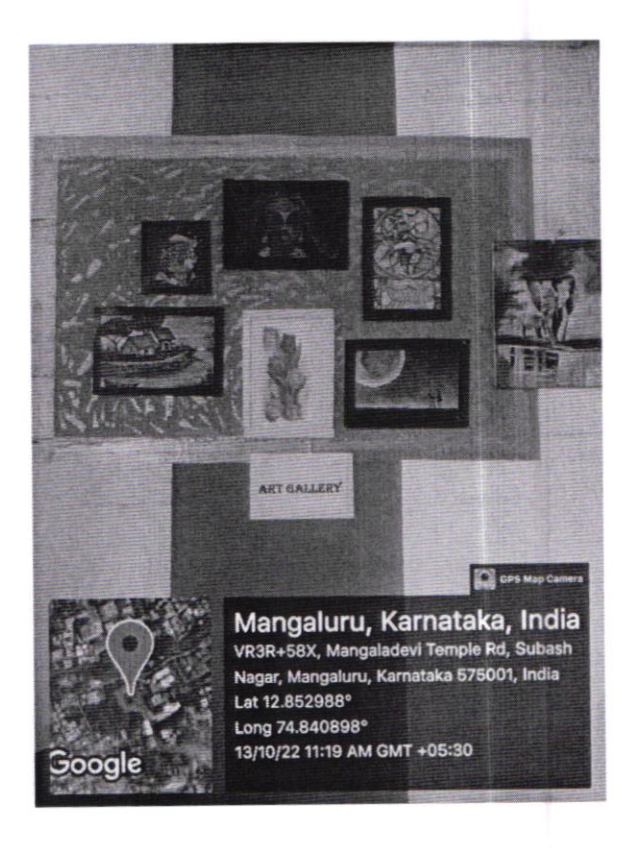

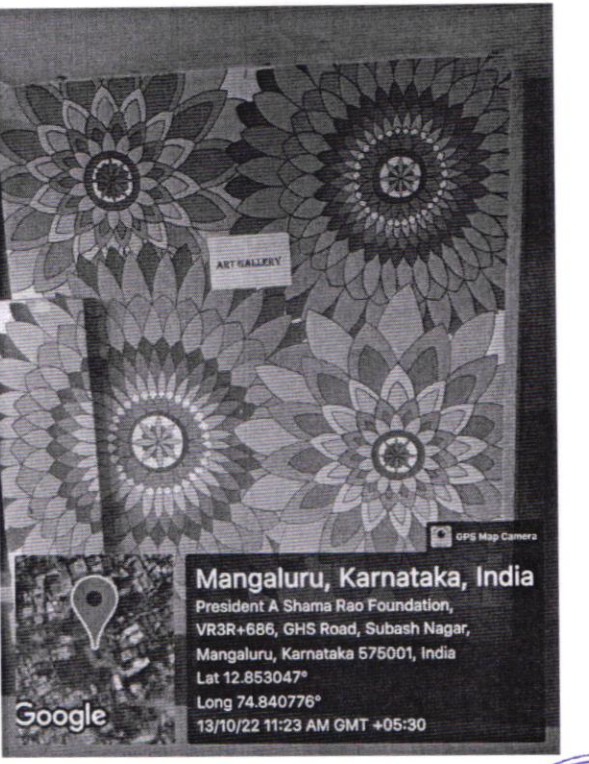

C GPS Map Camer Mangaluru, Karnataka, India VR3R+58X, Mangaladevi Temple Rd, Subash Nagar, Mangaluru, Karnataka 575001, India Lat 12.852965° Long 74.840845° 13/10/22 11:17 AM GMT +05:30

ART GALLERY

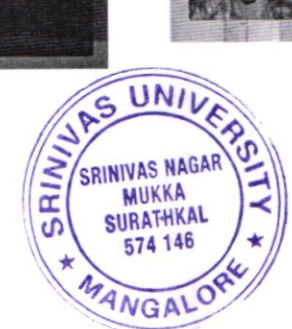

Google

SRINIVAS UNIVERSITY

## <span id="page-12-0"></span>Other facilities available for research - Center of Excellence Lab

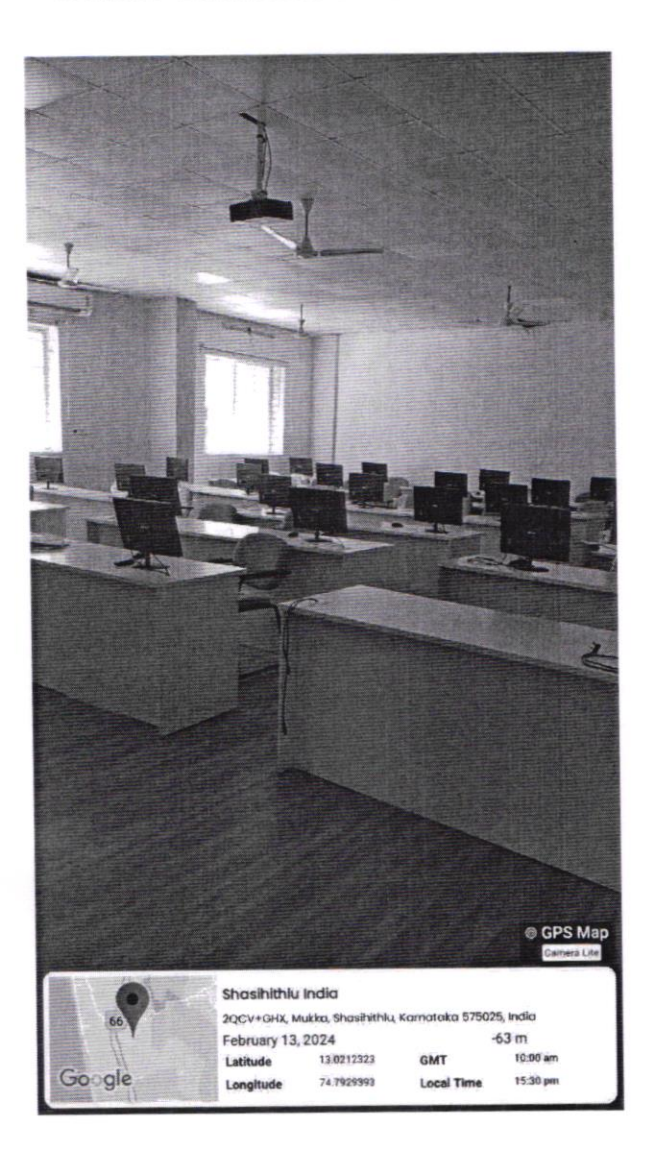

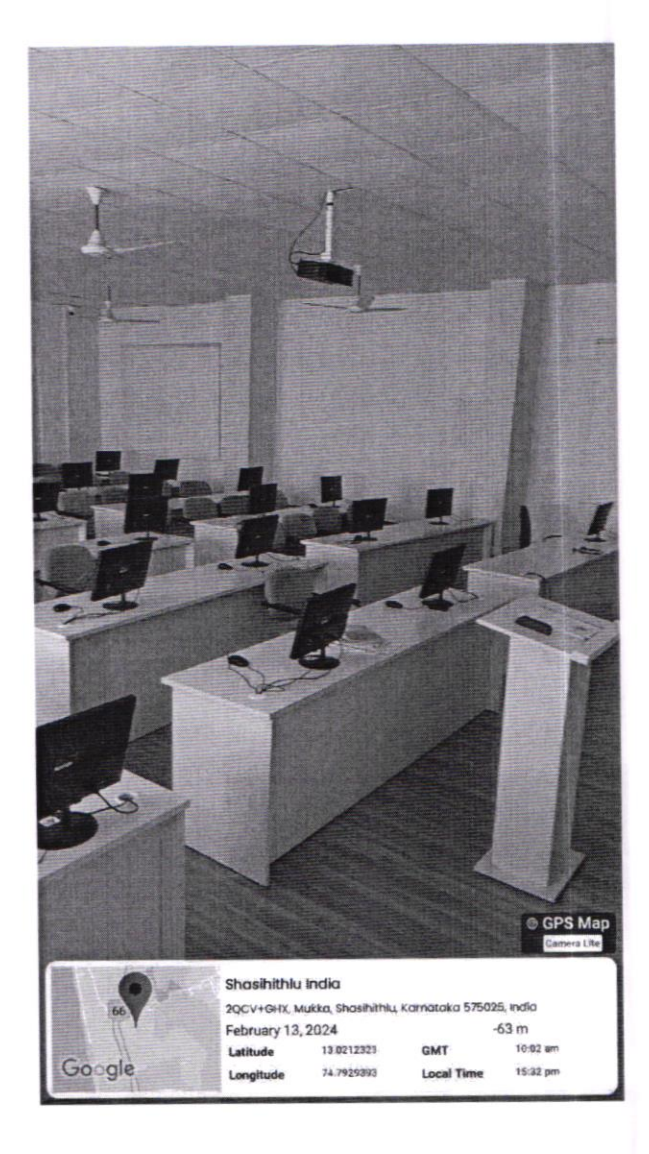

SRINIVAS UNIVERSITY

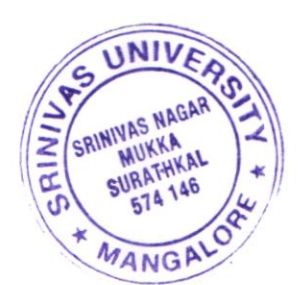